LECTURE 20

## WEDNESDAY MARCH 18

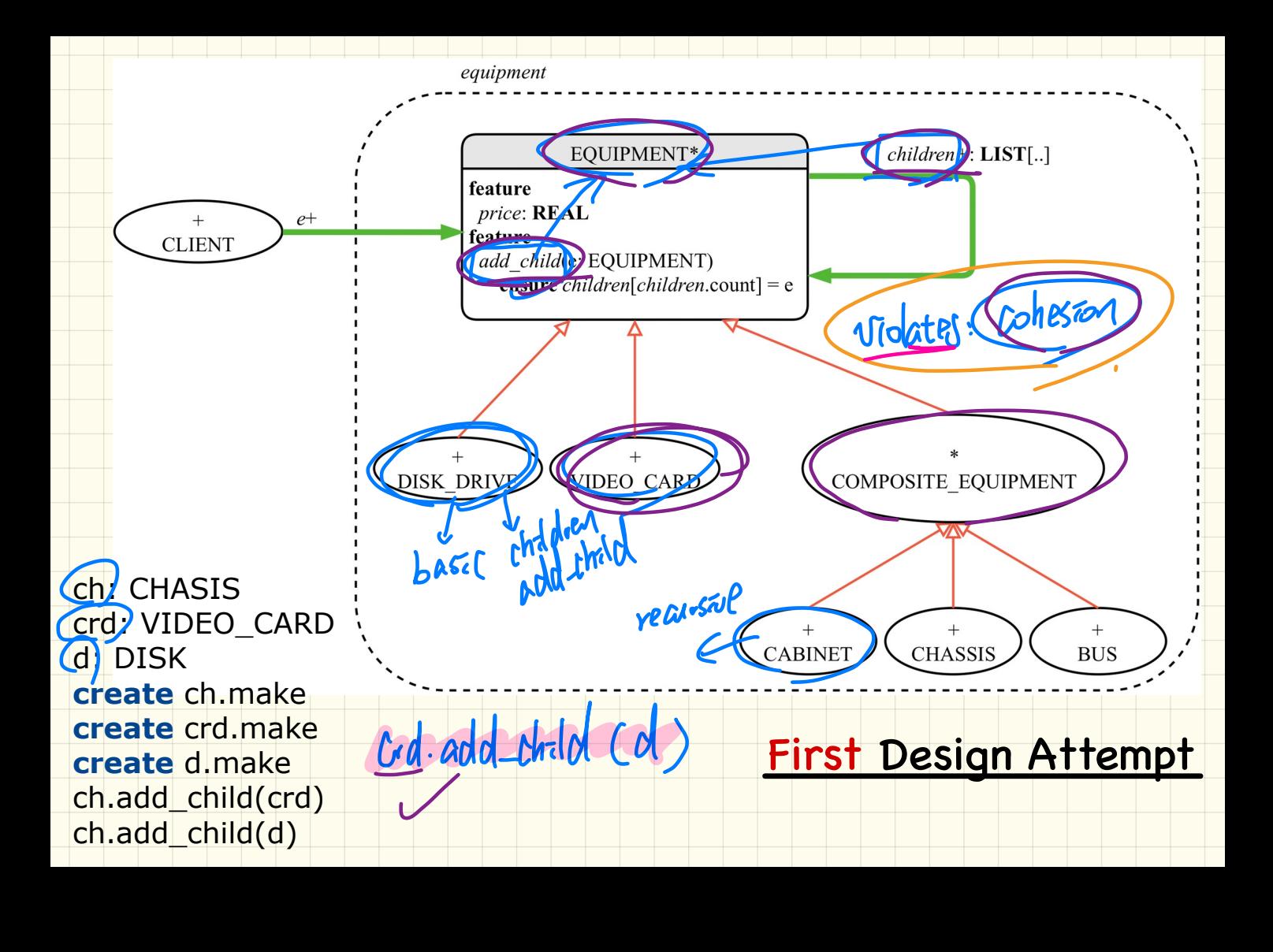

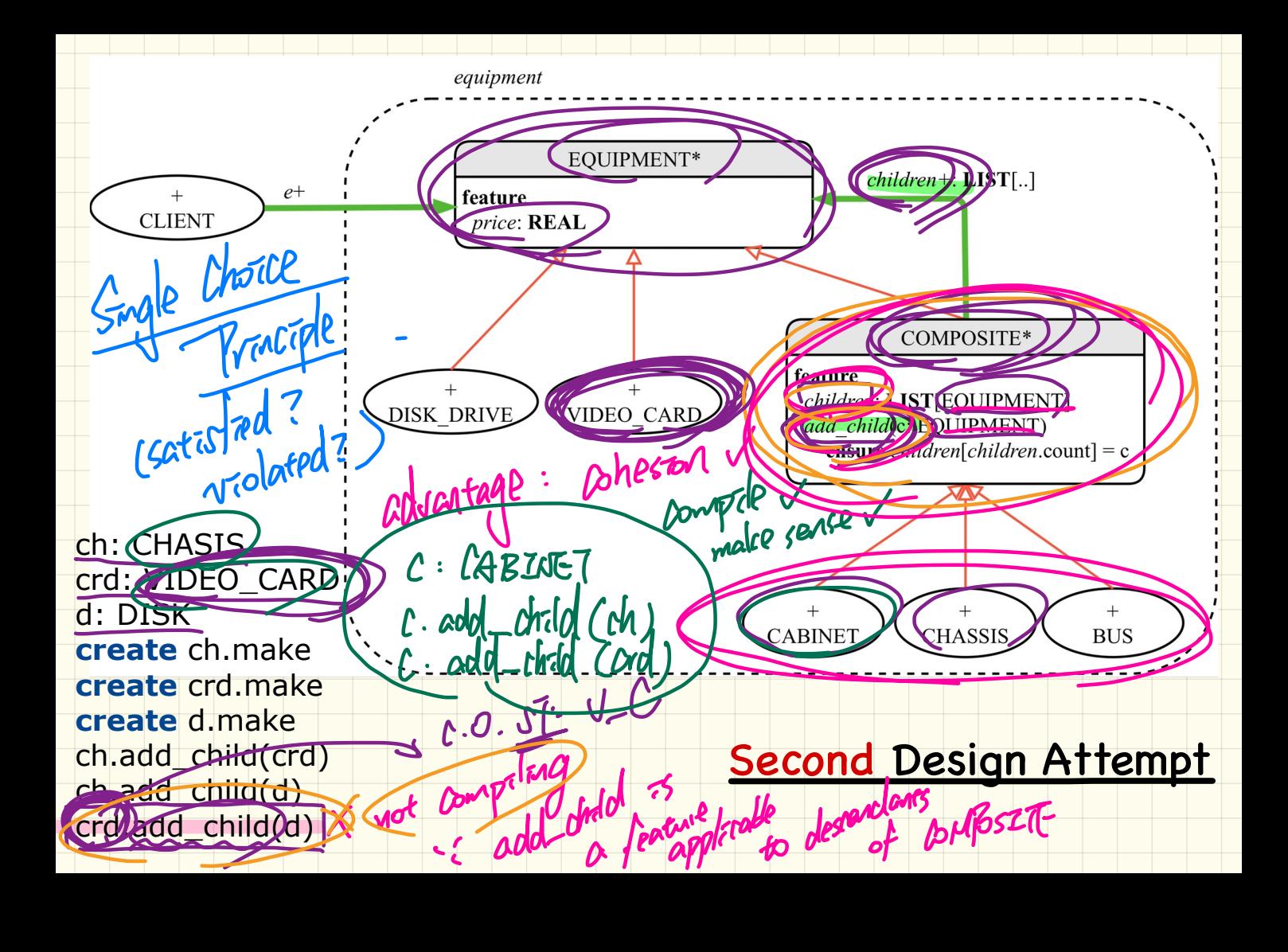

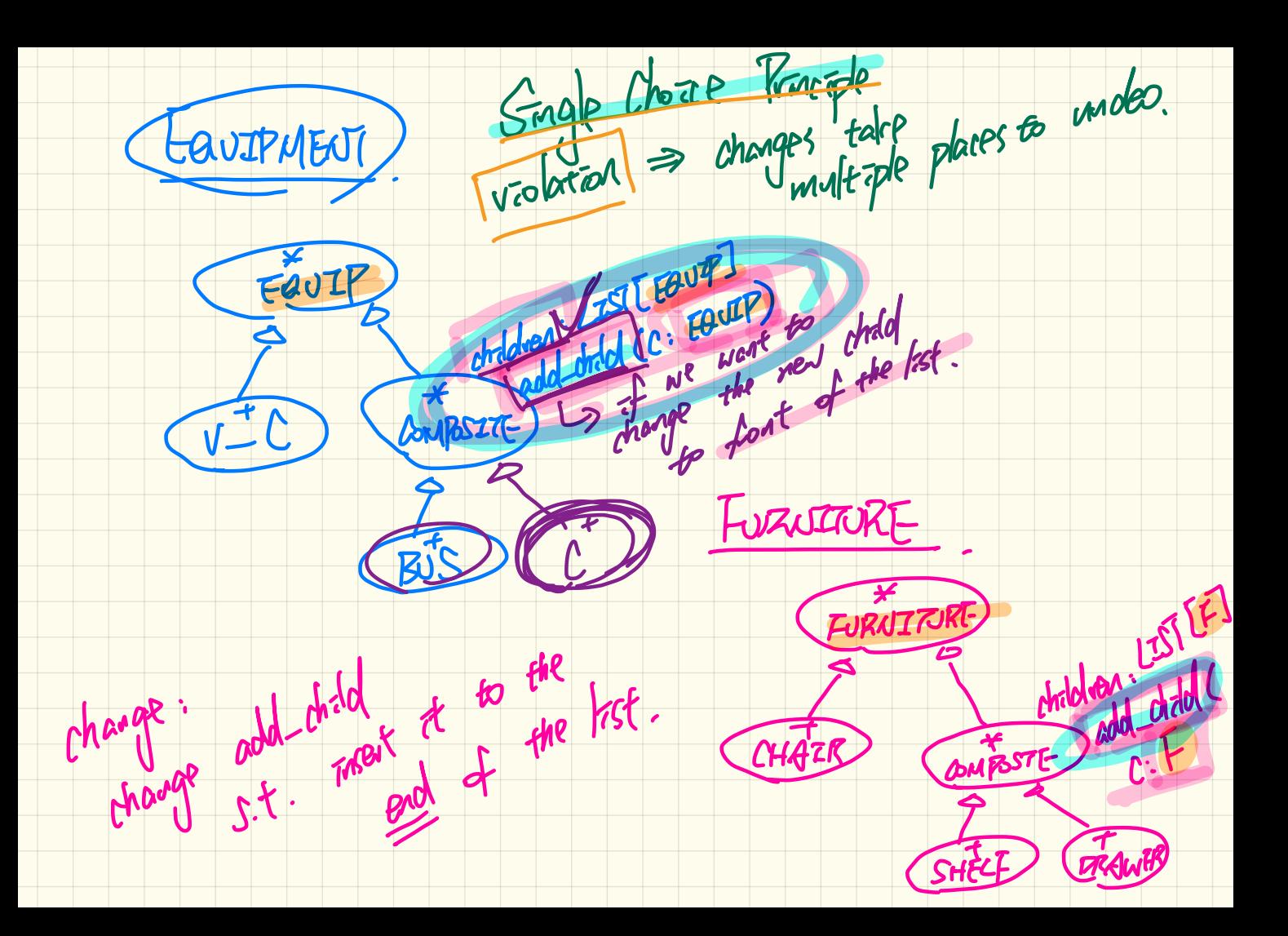

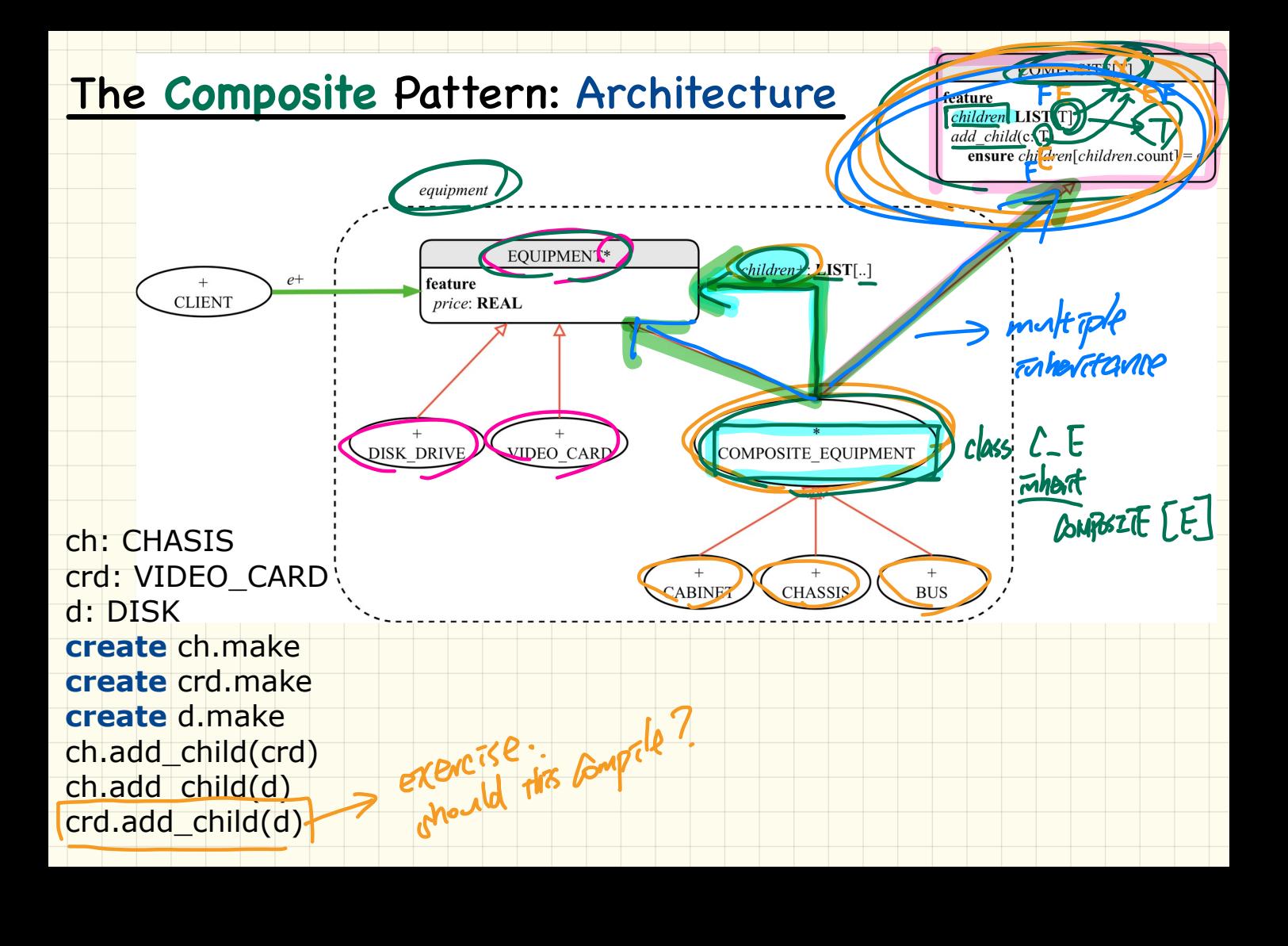

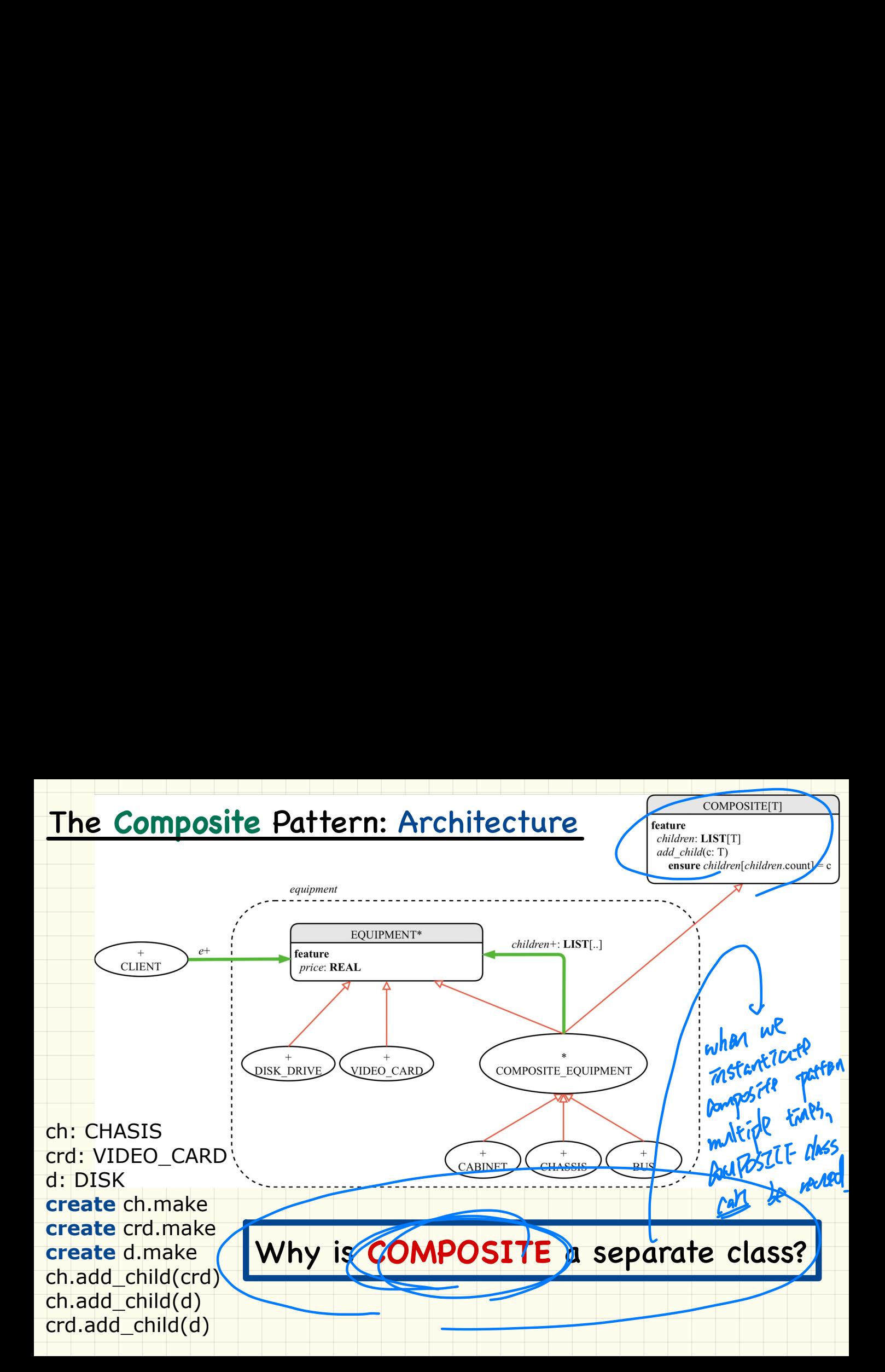

## The Composite Pattern: Architecture

## COMPOSITE class is reusable by instances of the composite pattern.

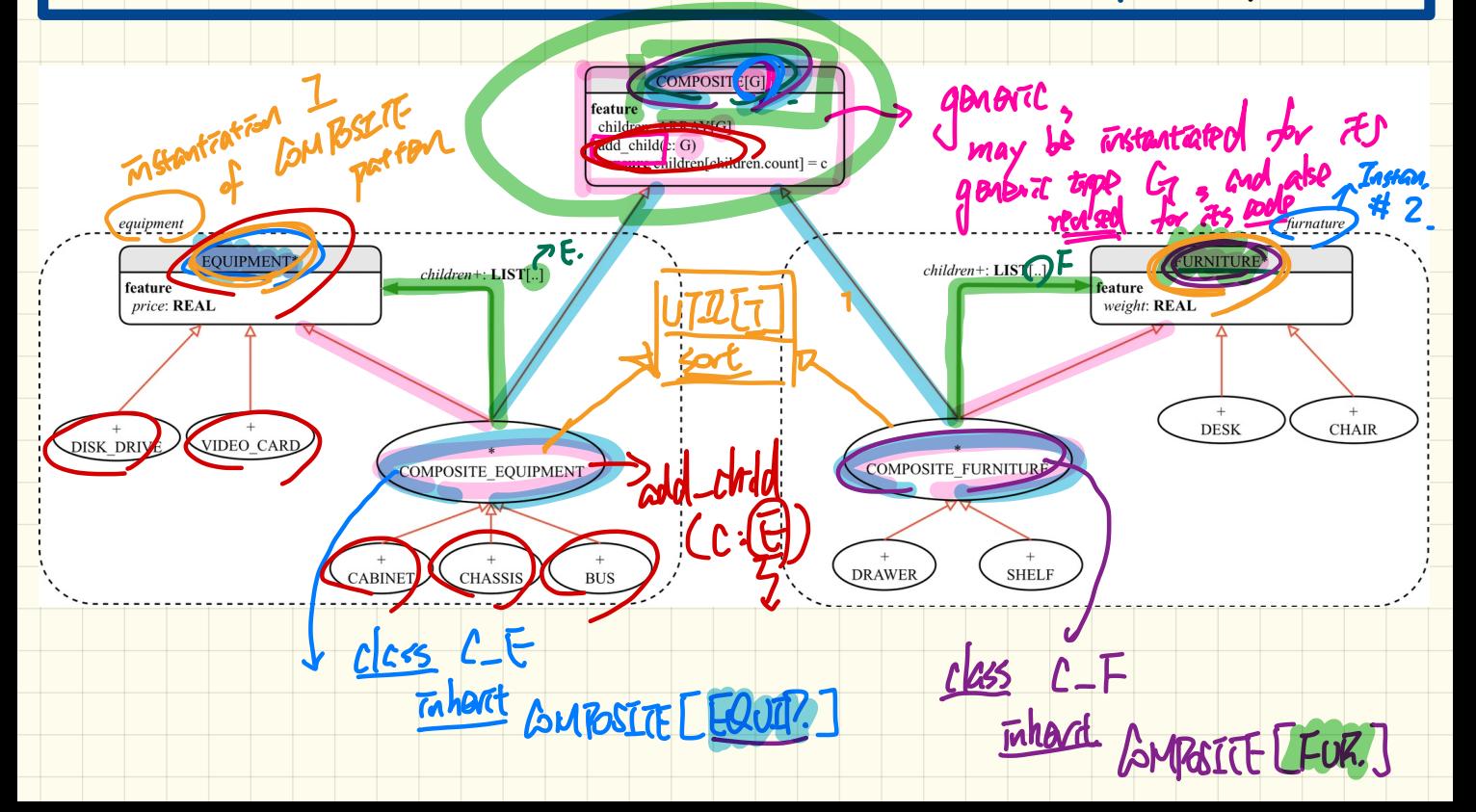

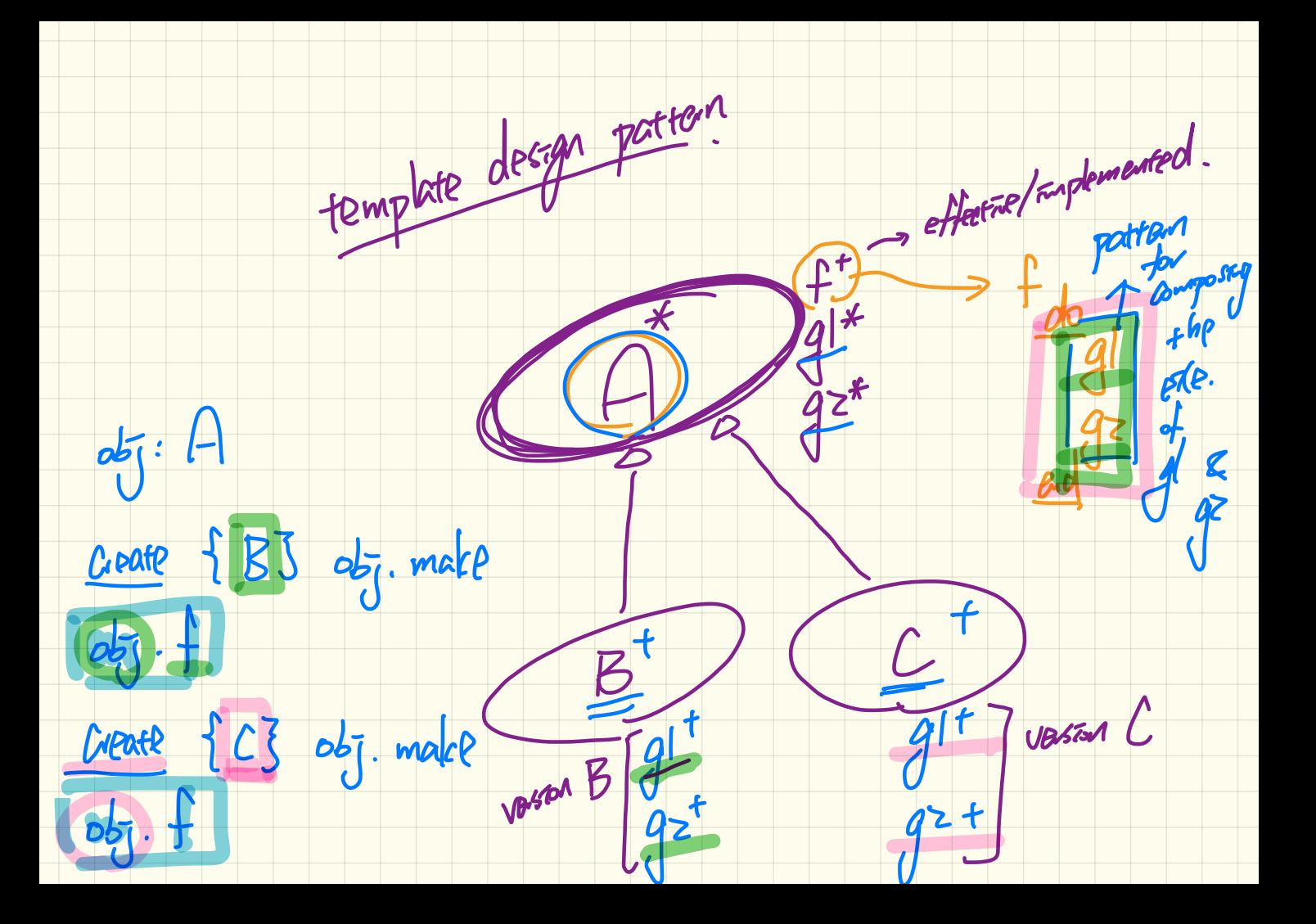

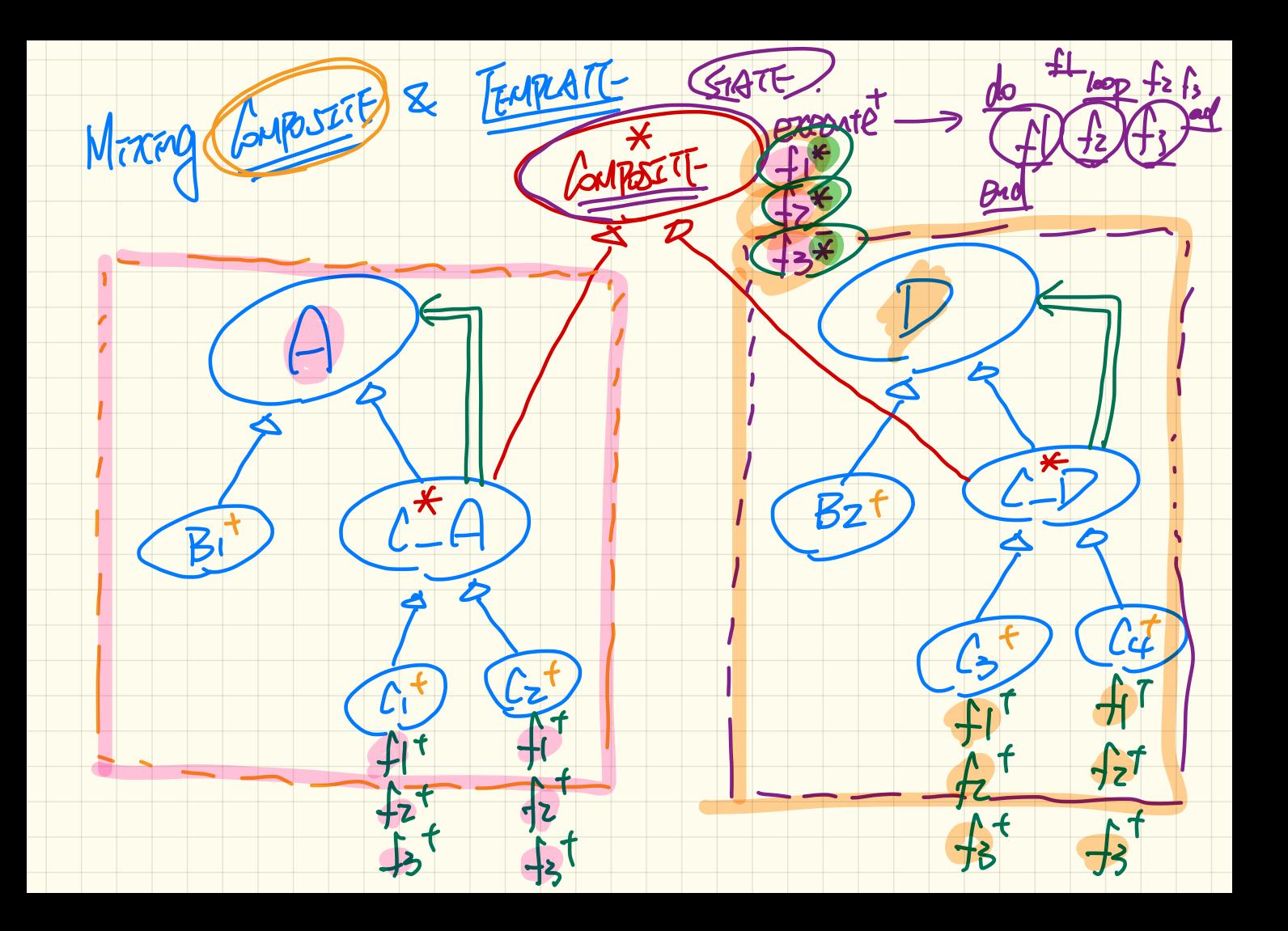

## The Composite Pattern: Implementation

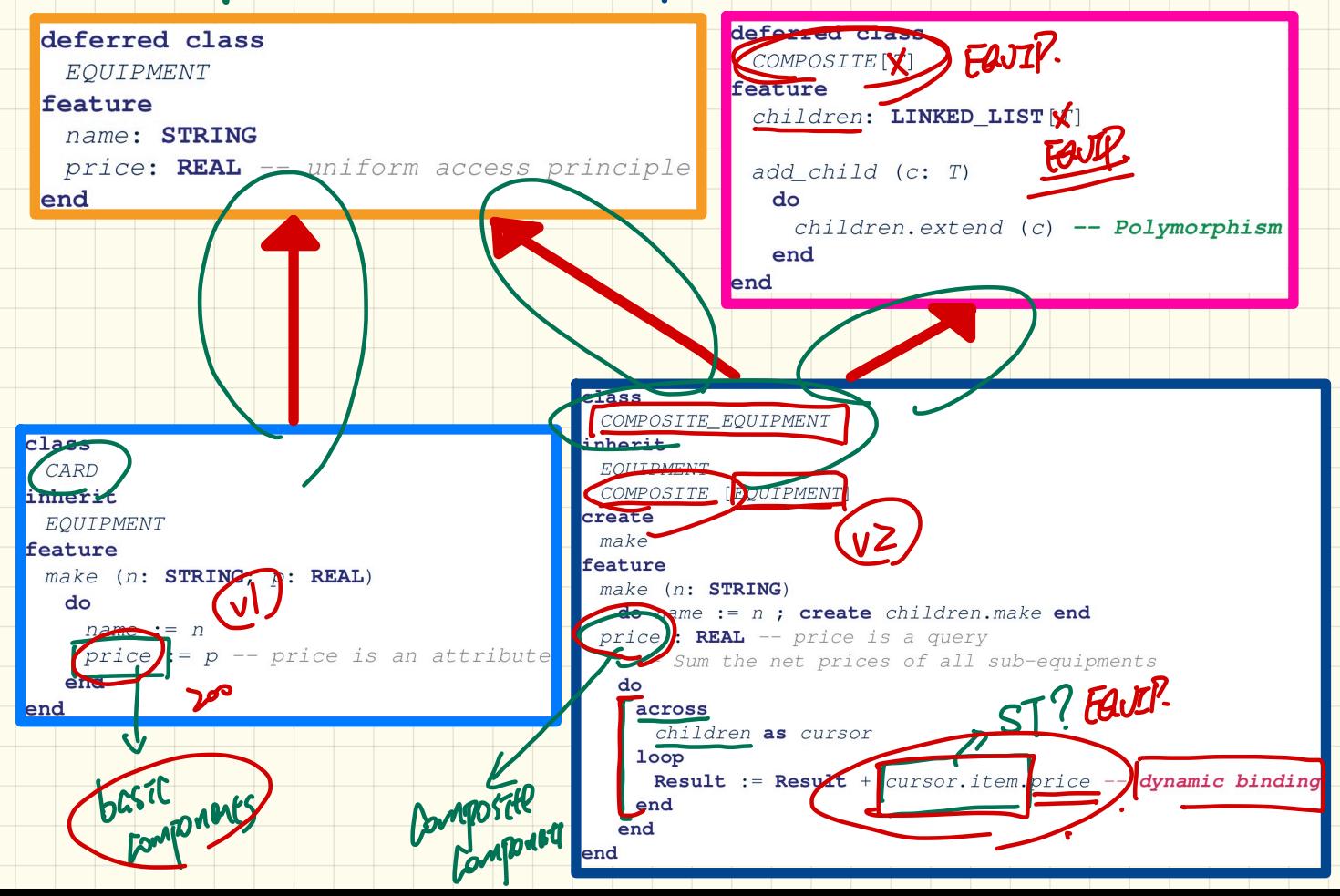

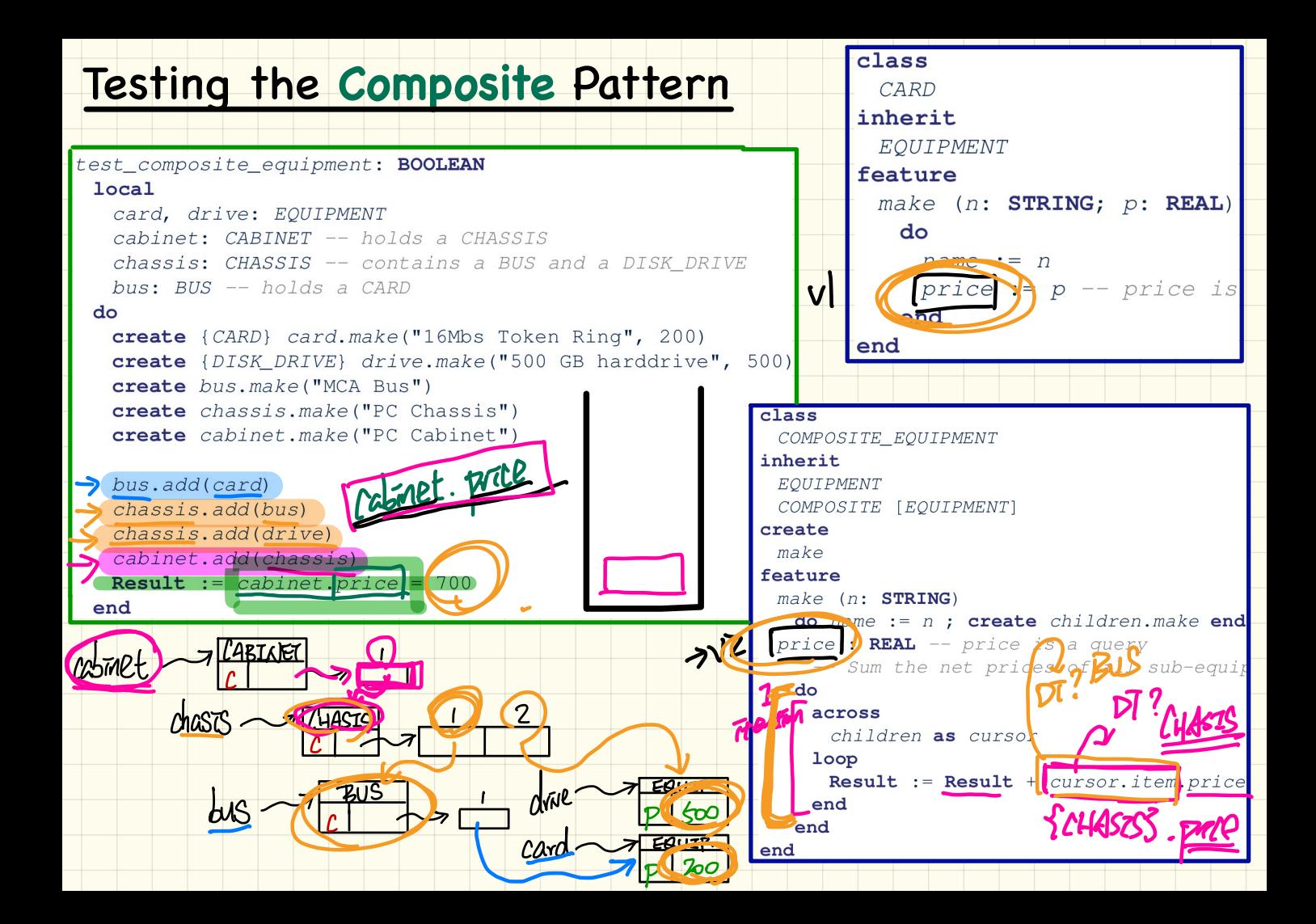